# **Spaltlampenadapter und Workstations**

# **Gebrauchsanweisung**

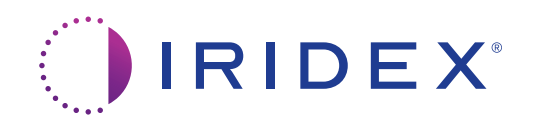

Iridex Spaltlampenadapter und Workstations Gebrauchsanweisung 15505-DE Rev E 12.2021

© 2021 Iridex Corporation. Alle Rechte vorbehalten.

Iridex, das Iridex-Logo, IRIS Medical, OcuLight, G-Probe, IQ 532, IQ 577, EndoProbe und MicroPulse sind eingetragene Marken; BriteLight, CW-Pulse, DioPexy, EasyFit, EasyView, FiberCheck, IQ 810, LongPulse, MilliPulse, OtoProbe, PowerStep, Symphony, TruFocus und TruView sind Marken der Iridex Corporation. Alle anderen Marken sind Eigentum ihrer jeweiligen Inhaber.

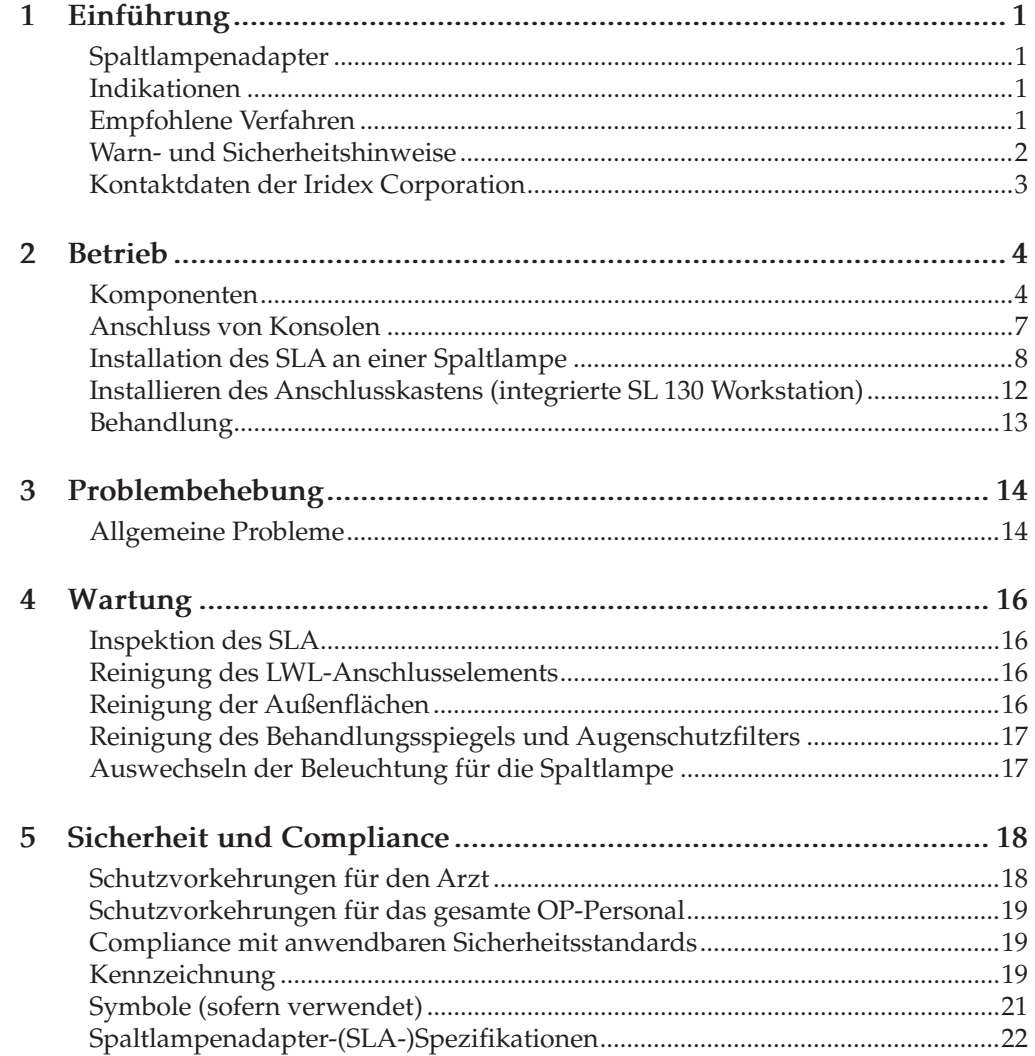

# <span id="page-4-0"></span>**1 Einführung**

Spaltlampenadapter (SLA) gestatten den Anschluss einer diagnostischen Spaltlampe an eine Laserkonsole und somit die Durchführung von sowohl diagnosestellenden Untersuchungen als auch transpupillärer Laserphotokoagulation an derselben Workstation.

Dank der parfokalen Einstellung aller Spotgrößen ermöglichen Spaltlampenadapter präzise Fokussierung sowie die Erzielung einheitlicher Behandlungsbrennflecken. Ein transparenter Augenschutzfilter ist in die Adapter integriert, und einige Modelle sind mit einem Mikromanipulator ausgerüstet.

Dieses Handbuch enthält die Dokumentation für folgende SLA-Modelle und Spaltlampen-Workstations.

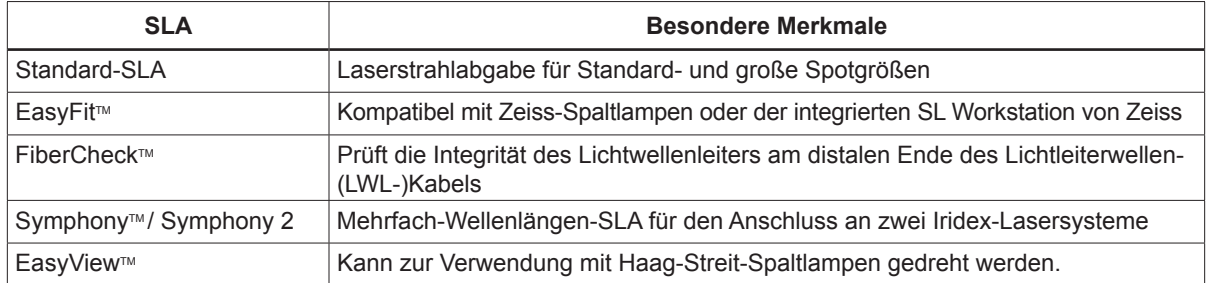

### **Spaltlampenadapter**

#### **Workstations**

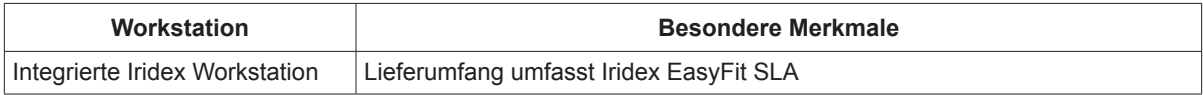

## **Indikationen**

Spaltlampenadapter und Workstations werden in Verbindung mit einem Iridex-Laser zur Retinalphotokoagulation, Lasertrabekuloplastik sowie zur peripheren Iridotomie eingesetzt.

## **Empfohlene Verfahren**

#### **Leistungsdichte und Spotgrösse**

Die Reaktion des Gewebes auf Laserstrahlen hängt primär von der Leistungsdichte ab. Die Leistungsdichte ist das Verhältnis von Laserleistung zu Laserspotfläche. Die Leistungsdichte lässt sich erhöhen, indem die Laserleistung erhöht oder die Spotgröße reduziert wird.

#### <span id="page-5-0"></span>**Leistung und Dauer**

Wenn Unsicherheit bezüglich der Gewebereaktion besteht, empfiehlt es sich, mit einer niedrigen Leistungseinstellung zu beginnen und diese zu erhöhen, bis zufriedenstellende klinische Läsionen zu beobachten sind.

Bei kürzerer Pulsdauer ist eine höhere Leistungsdichte erforderlich, um einen Brennfleck zu erzeugen.

#### **Roter Zielstrahl und Behandlungsstrahl**

Stets darauf achten, dass der Zielstrahl während der Emission des Laserstrahls scharf fokussiert ist. Ein nicht genau fokussierter Spot kann u. U. in einer klinisch nicht zufriedenstellenden Läsion resultieren.

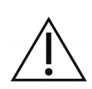

#### **Warn- und Sicherheitshinweise**

#### *WARNHINWEISE:*

*Laser erzeugen einen stark konzentrierten Lichtstrahl, der bei unsachgemäßer Anwendung Verletzungen verursachen kann. Zum Schutz von Patient und OP-Personal sind deshalb vor der Inbetriebnahme des Lasers die Gebrauchsanweisungen für den Laser und das jeweils benutzte Behandlungsgerät sorgfältig durchzulesen.*

*Zur Vermeidung schwerer Augenverletzungen durch unbeabsichtigte Laserstrahlung niemals direkt in die Lichtwellenleiter-(LWL-)Kabel oder in die Laseraustrittsöffnungen blicken, unabhängig davon, ob eine Laserschutzbrille getragen wird oder nicht.*

*Niemals direkt in die Lichtquelle eines Lasers oder in Laserlicht blicken, das von hellen, reflektierenden Oberflächen zurückgestreut wird. Den Behandlungsstrahl nicht auf stark reflektierende Oberflächen (z. B. Metallinstrumente) richten.*

*Sicherstellen, dass alle im Behandlungsraum anwesenden Personen geeignete Laserschutzbrillen tragen. Brillen zur Korrektur der Sehschärfe sind auf keinen Fall als Ersatz für eine Laserschutzbrille anzusehen.*

*Den Iridex-Laser stets in den Standby-Modus schalten, wenn kein Behandlungsstrahl abgegeben werden soll. Diese Sicherheitsmaßnahme verhindert eine unbeabsichtigte Gefährdung durch Laserstrahlung, sollte der Fußschalter versehentlich betätigt werden.*

*Wird ein Strahlenteiler verwendet, muss der feste Augenschutzfilter für die Wellenlänge des verwendeten Lasersystems vor dem Strahlenteiler installiert werden.*

*Das Verhältnis zwischen Spotgröße und resultierender Leistungsdichte ist nicht linear. Durch Halbierung der Spotgröße wird die Leistungsdichte vervierfacht. Vor einem Einsatz des SLA müssen dem Arzt daher die Zusammenhänge zwischen Spotgröße, Laserleistung, Leistungsdichte und Laser-Gewebe-Wechselwirkung klar sein.*

*Das LWL-Kabel vor dem Anschluss an den Laser stets auf etwaige Schäden überprüfen. Ein defektes LWL-Kabel könnte eine uneabsichtigte Laserbestrahlung oder Verletzungen des behandelnden Arztes, des Patienten oder anderer, im Behandlungsraum anwesender Personen verursachen.*

*Stets sicherstellen, dass das Behandlungsgerät korrekt an den Laser angeschlossen ist. Bei einem unvorschriftsmäßig ausgeführten Anschluss kann es zu einem nicht vorgesehenen sekundären Laserstrahl kommen, durch den Augen und Gewebe schwer verletzt werden könnten.*

*Das Behandlungsgerät darf nur in Verbindung mit einem Iridex-Lasersystem eingesetzt werden. Ein Zuwiderhandeln führt zum Erlöschen der Garantien für das Produkt und stellt eine Gefahr für den behandelnden Arzt, den Patienten und andere im Behandlungsraum anwesende Personen dar.*

*Die Absorption der Laserenergie durch das Gewebe ist direkt von der Pigmentierung abhängig. Bei Augen mit dunkler Pigmentierung sind daher im Vergleich zu Augen mit heller Pigmentierung niedrigere Energie-Einstellungen erforderlich, um äquivalente Ergebnisse zu erzielen.*

*Beobachtungsinstrumente wie ein Strahlenteiler oder ein Mitbeobachtungstubus müssen zwischen dem Augenschutzfilter und den Okularen installiert werden.*

#### <span id="page-6-0"></span>*SICHERHEITSHINWEISE:*

*Gemäß der Bundesgesetzgebung der USA darf dieses Gerät nur auf Anordnung von Ärzten oder Therapeuten bzw. von diesen selbst verkauft werden, die von dem US-Bundesstaat, in dem sie niedergelassen sind, die gesetzlich vorgeschriebene Zulassung zur Benutzung bzw. zur Anordnung des Einsatzes des Produkts erhalten haben.*

*Wenn andere als die hier spezifizierten Bedienelemente und Einstellungen verwendet oder andere Verfahrensweisen implementiert werden, kann dies zu gefährlicher Laserstrahlenbelastung führen.*

*Den Laser nicht in der Nähe von entzündlichen oder explosiven Stoffen wie flüchtigen Anästhetika, Alkohol und chirurgischen Präparationslösungen betreiben.*

*Den Laser vor der Inspektion von Komponenten des Behandlungsgeräts ausschalten. Die LWL-Kabel stets mit äußerster Sorgfalt handhaben. Das Kabel nicht zu eng aufrollen; der Radius muss mindestens 15 cm (6 Zoll) betragen.*

*Stets die Schutzkappe auf das LWL-Anschlusselement setzen, wenn das Behandlungsgerät nicht benutzt wird.* 

*Das Ende des LWL-Anschlusselements nicht berühren, da Hautfette die Transmission von Licht durch den LWL beeinträchtigen und somit die Leistung reduzieren können. Das Glas von Beleuchtungslampen nicht berühren.*

### **Kontaktdaten der Iridex Corporation**

Iridex Corporation 1212 Terra Bella Avenue Mountain View, California 94043-1824 USA

Telefon:  $+1(650)940-4700$ (800) 388-4747 (nur innerhalb der USA) Fax:  $+1 (650) 962-0486$ Technischer Kundendienst: +1 (650) 962-8100 techsupport@Iridex.com

EC REP

 $\epsilon$ 

Emergo Europe Prinsessegracht 20 2514 AP Den Haag Niederlande

**Garantiebestimmungen und Service**. Dieses Produkt ist durch eine standardmäßige Herstellergarantie abgedeckt. Reparaturarbeiten dürfen nur von zertifiziertem Iridex-Servicepersonal durchgeführt werden; bei Zuwiderhandlung erlischt diese Garantie.

*HINWEIS: Die hier aufgeführten Garantie- und Serviceleistungen unterliegen den Bestimmungen der folgenden Abschnitte in den Terms and Conditions (Allgemeinen Geschäftsbedingungen) von Iridex: Disclaimer of Warranties (Haftungsausschluss), Limitation of Remedy (Rechtsmittelbeschränkung) und Limitation of Liability (Haftungsbeschränkung).*

Wird Unterstützung benötigt, bitte an den zuständigen technischen Kundendienstmitarbeiter von Iridex oder an die Unternehmenszentrale wenden.

**WEEE-Richtlinie.** Bezüglich der Entsorgung des Geräts Iridex oder den zuständigen Händler kontaktieren.

# <span id="page-7-0"></span>**2 Betrieb**

## **Komponenten**

Nach dem Auspacken des SLA oder der Workstation prüfen, ob alle bestellten Komponenten geliefert wurden. Alle Komponenten vor Gebrauch sorgfältig auf etwaige Transportschäden überprüfen.

Neben dem SLA sollte die Lieferung, je nach bestelltem Modell, einen Augenschutzfilter, ein geteiltes Beleuchtungsspiegelprisma, eine Fingerstütze, einen Mikromanipulator, eine Montagehalterung und Montagewerkzeug enthalten.

#### **Kompatible Spaltlampen**

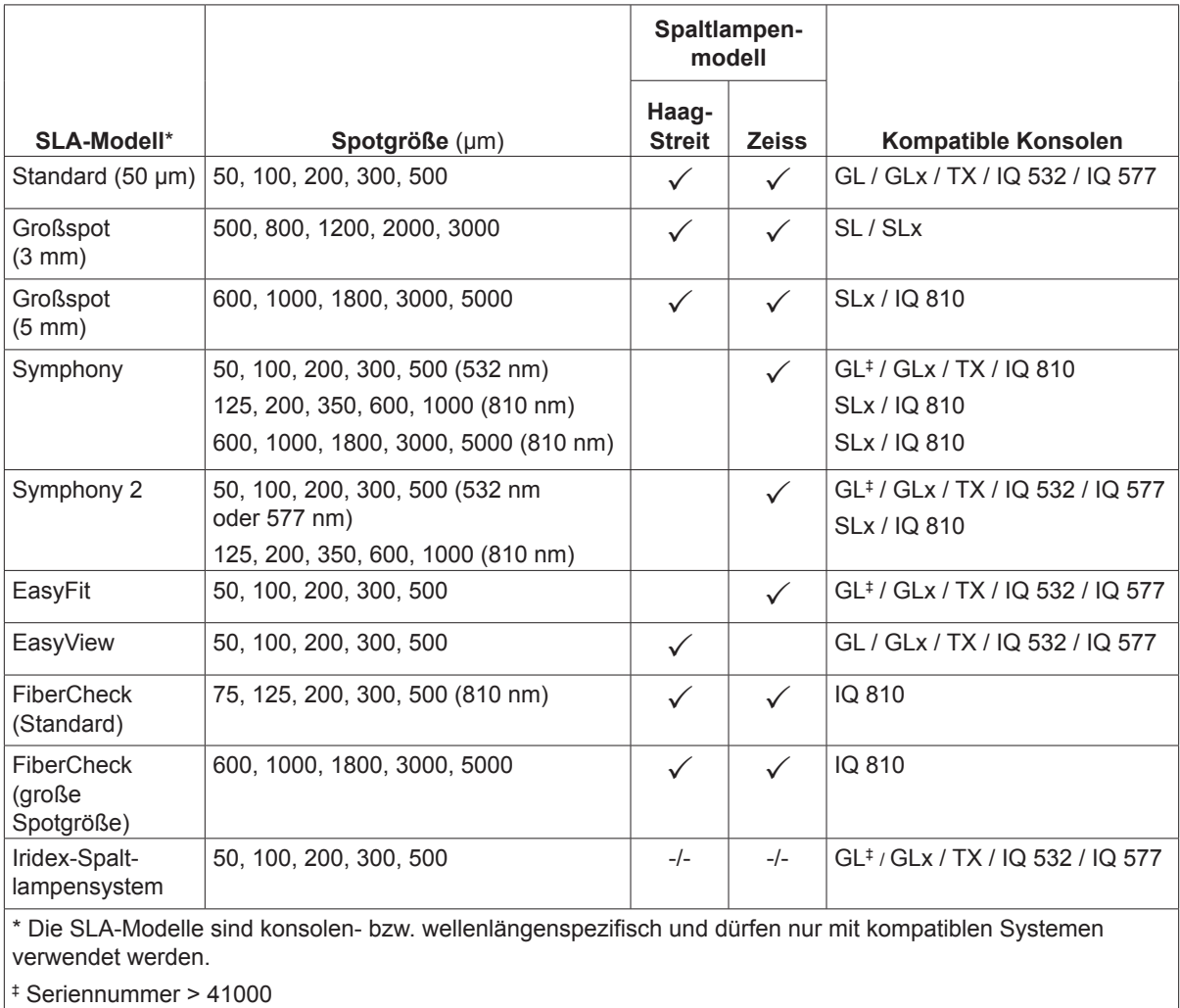

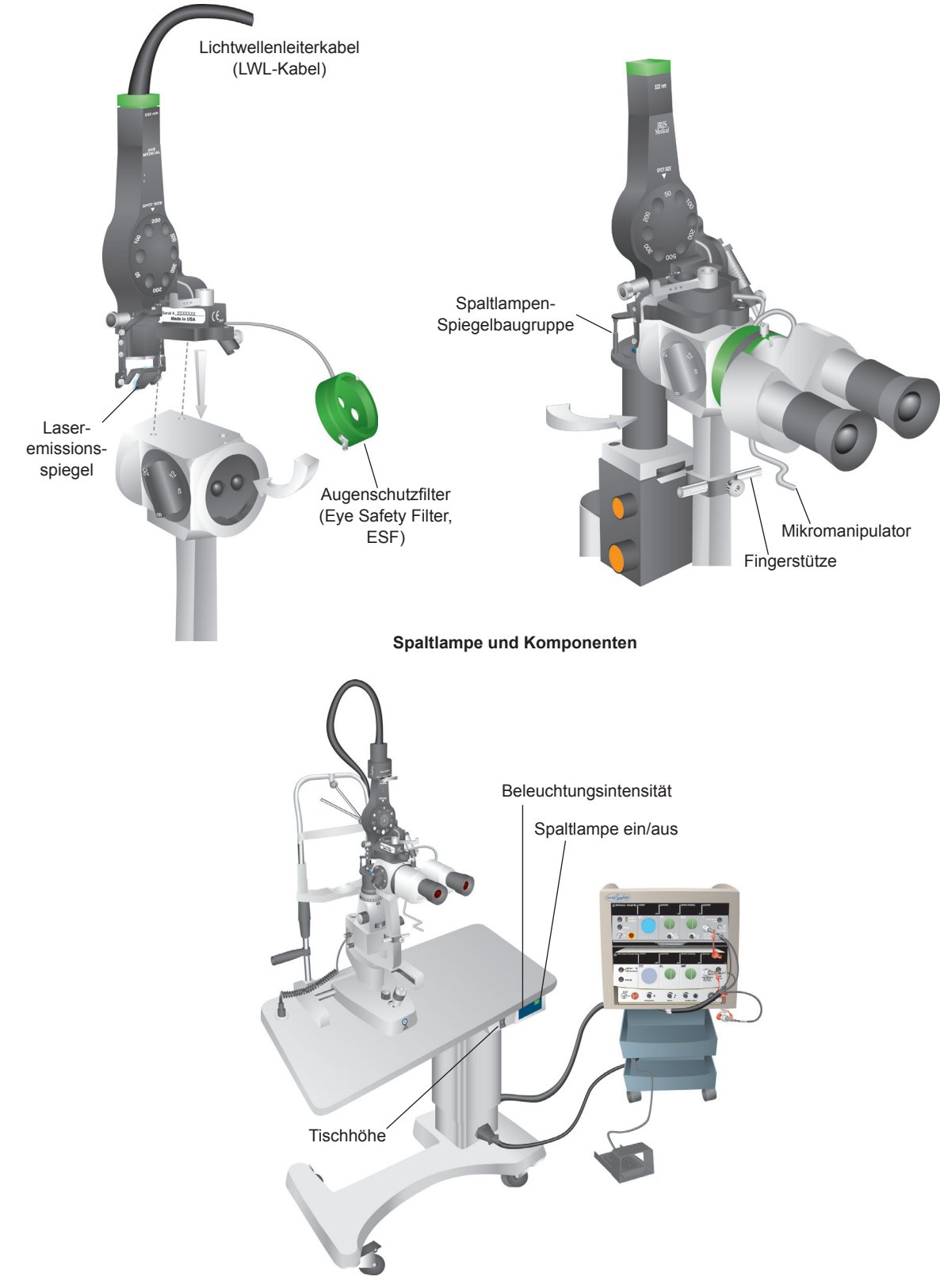

**Integrierte Spaltlampen-Workstation mit Symphony SLA**

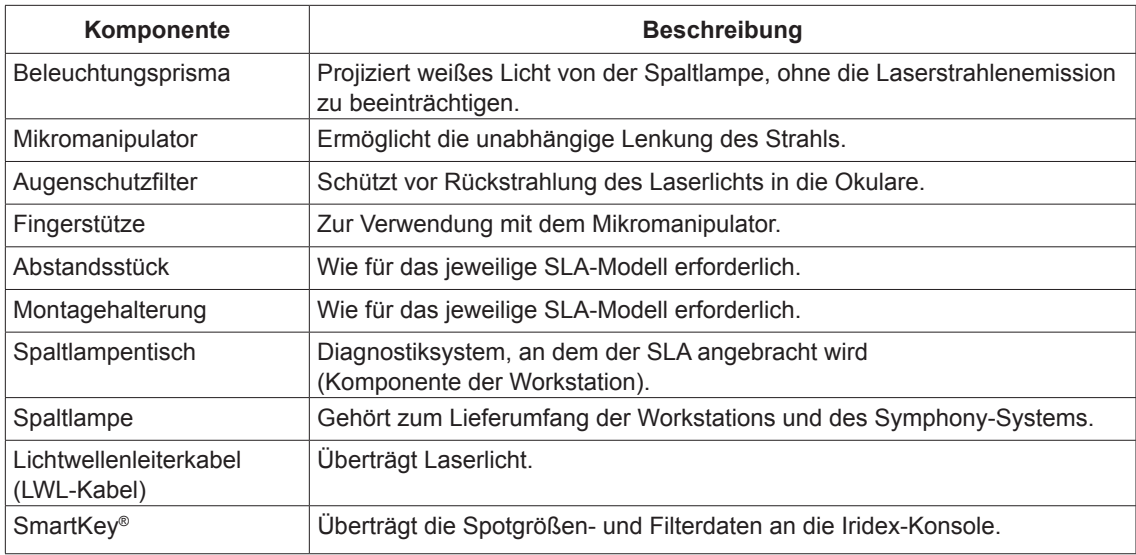

## <span id="page-10-0"></span>**Anschluss von Konsolen**

#### **Symphony**

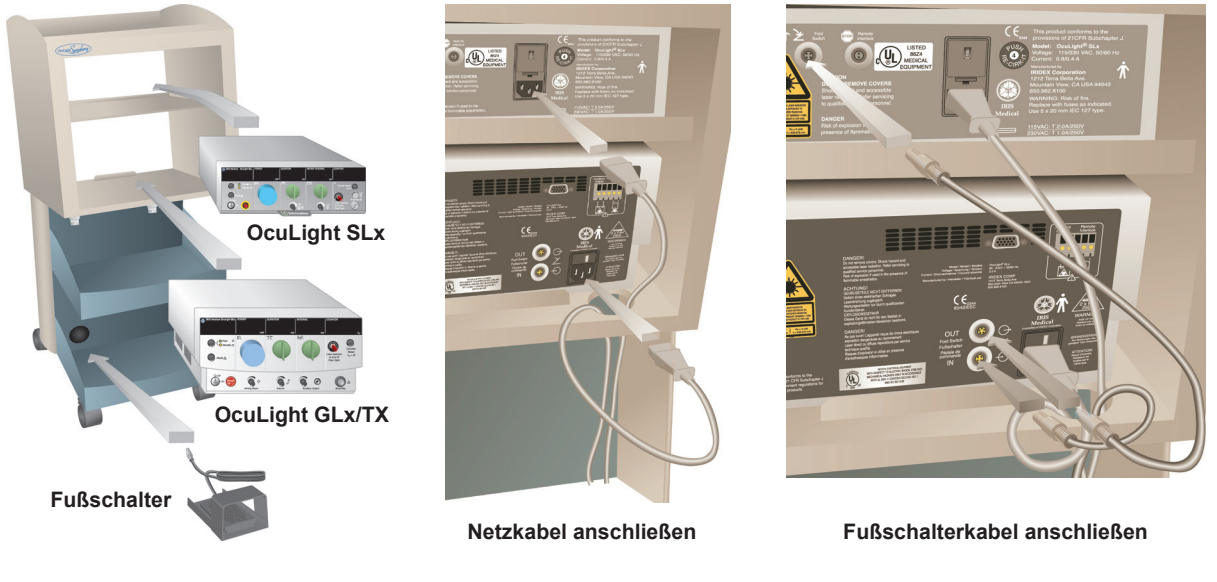

**Symphony 2**

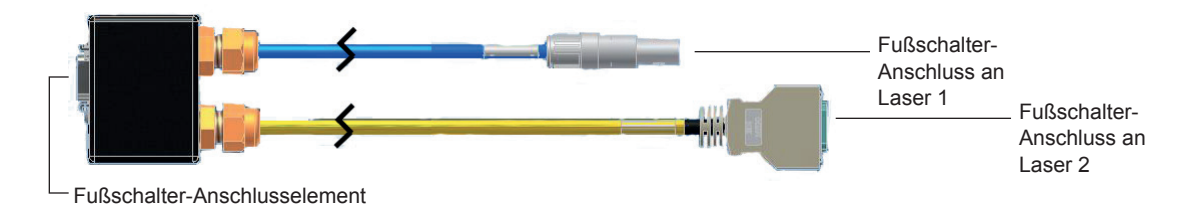

Die Verbindungselemente des Anschlusses sind mit dem jeweiligen Lasertyp kompatibel.

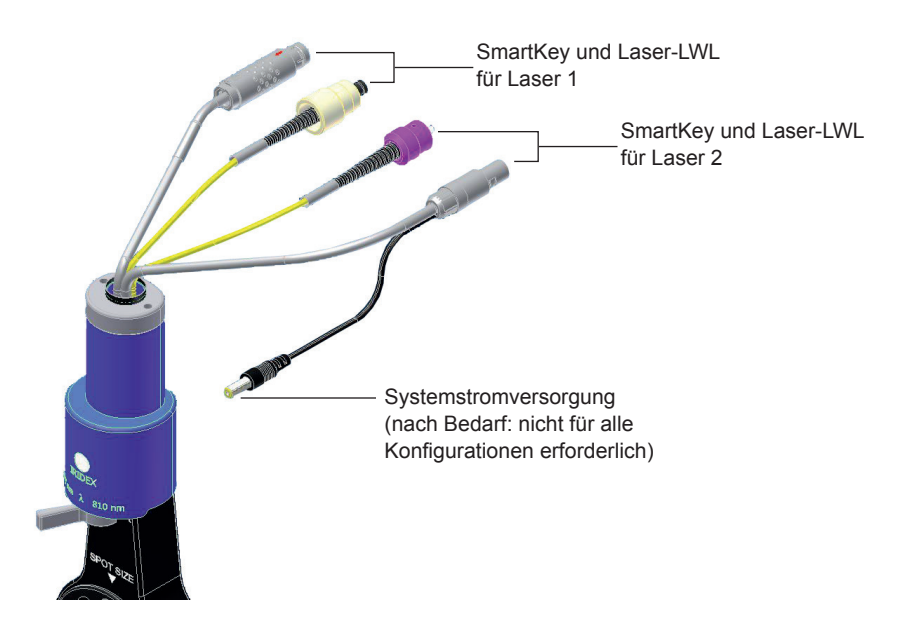

## <span id="page-11-0"></span>**Installation des SLA an einer Spaltlampe**

- 1. Die Spaltlampe arretieren.
- 2. Die Beleuchtungssäule zur Seite schwenken.
- 3. Gegebenenfalls ein Beleuchtungsprisma installieren (nur Zeiss-Spaltlampen).

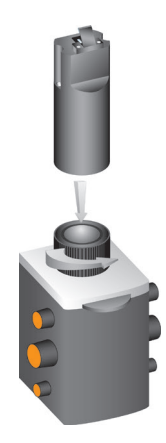

4. Je nach Bedarf Montagehalterung oder Abstandsstück installieren.

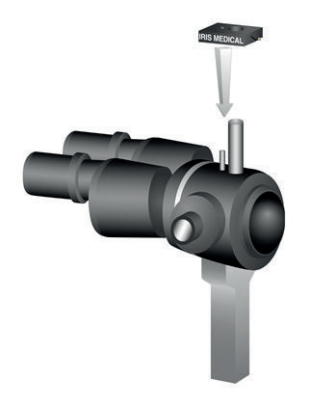

5. Den Augenschutzfilter aus seiner Ruhestellung entriegeln. Den SLA auf den Trägerstift des Spaltlampenmikroskops setzen. Mit Hilfe der Rändelschraube festziehen.

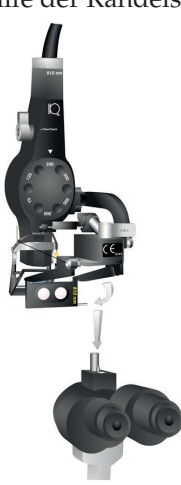

- 6. Den Augenschutzfilter (sofern erforderlich) installieren. Rändelschraube Rändelschraube Montageplatte der Spaltlampe  $\bullet$ ò Stellschraube zur Befestigung des AugenschutzfiltersHebel des Augenschutzfilters Schwalbenschwanzhalterung
- 7. Gegebenenfalls Mikromanipulator und Fingerstütze installieren. Mit Hilfe der Rändelschrauben festziehen.

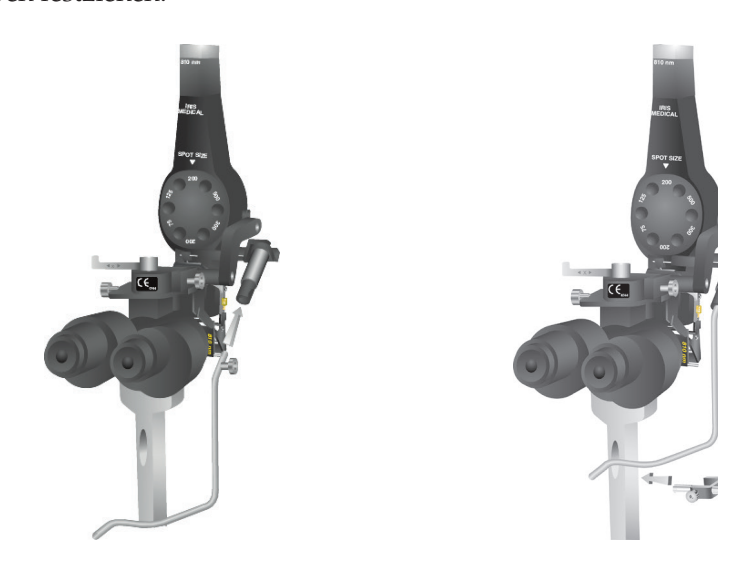

8. Das LWL-Kabel an der Spaltlampe befestigen.

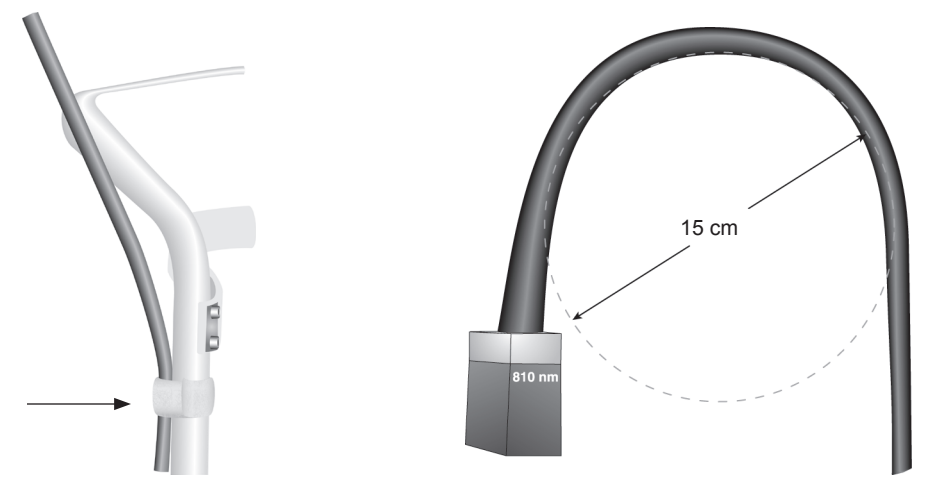

**Anschließen des LWL und des SmartKey an der Laser-Konsole**

*HINWEIS: Bei Verwendung des Symphony SLA den SmartKey in die Konsole einstecken, die für die Behandlung verwendet werden soll.*

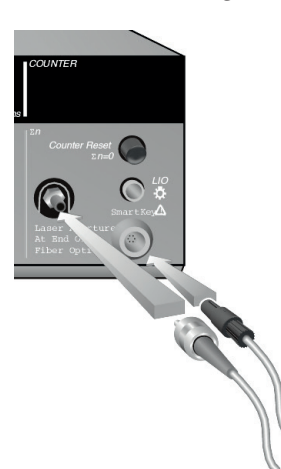

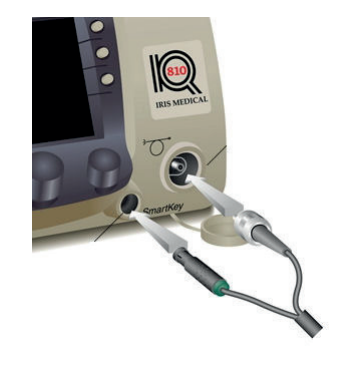

**IQ 810**

**LWL oder Wellenlänge wählen (Symphony/Symphony 2)**

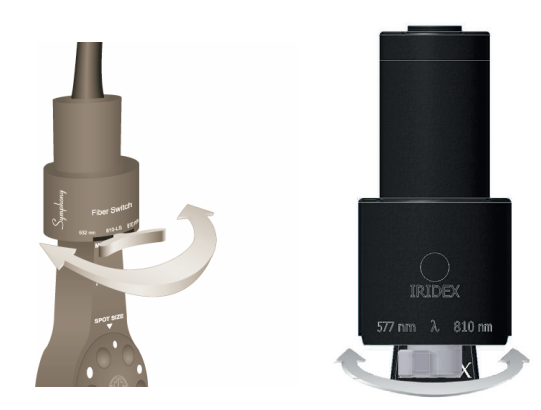

#### **Einstellen der Spotgröße**

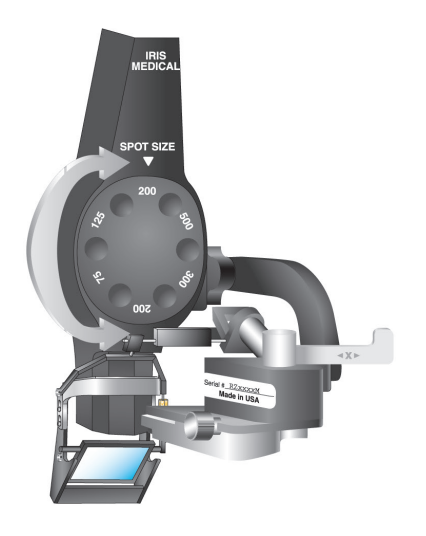

#### **Überprüfen des Fokus**

- 1. Den Iridex-Laser einschalten, um den Zielstrahl zu sehen.
- 2. Den Zielstrahl mithilfe der X- und Y-Einstellungen im Beleuchtungsspalt zentrieren.
- 3. Zur Feinjustierung des Fokus die Z-Einstellung oder Montageplatte verwenden.

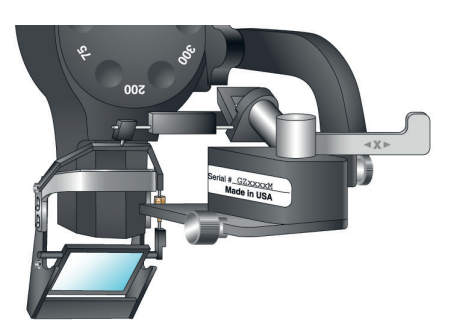

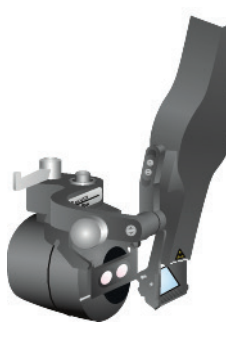

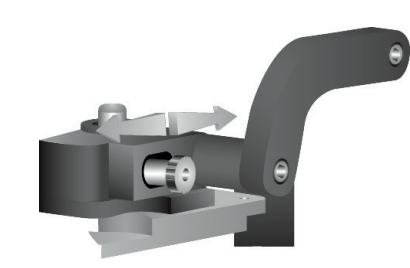

#### **FiberCheck-Aktivierung**

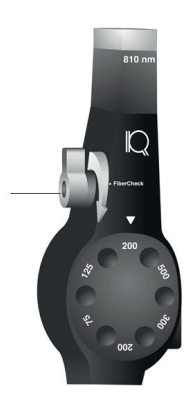

<span id="page-15-0"></span>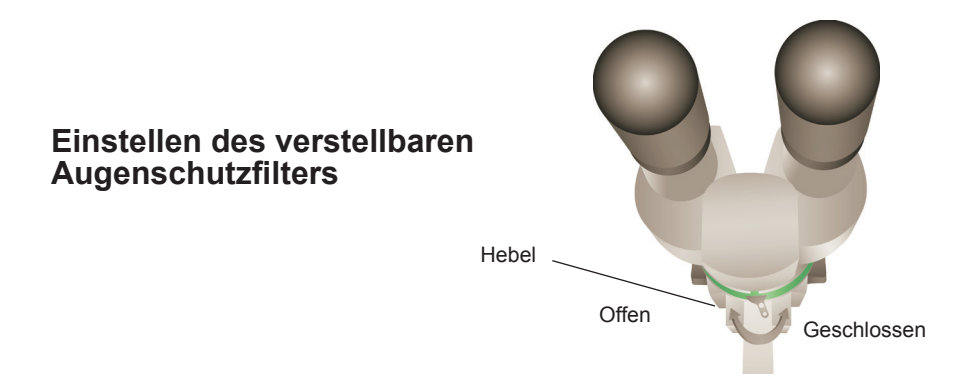

#### **Installieren des Anschlusskastens (integrierte SL 130 Workstation)**

- 1. Den Anschlusskasten am Spaltlampentisch befestigen.
- 2. Das Kabel des Augenschutzfilters in das Anschlusselement im Anschlusskasten stecken, dabei die Steckerstifte mit dem roten Punkt ausrichten.
- 3. Das Verbindungskabel und das Fußschalterkabel an den Anschlusskasten anschließen.

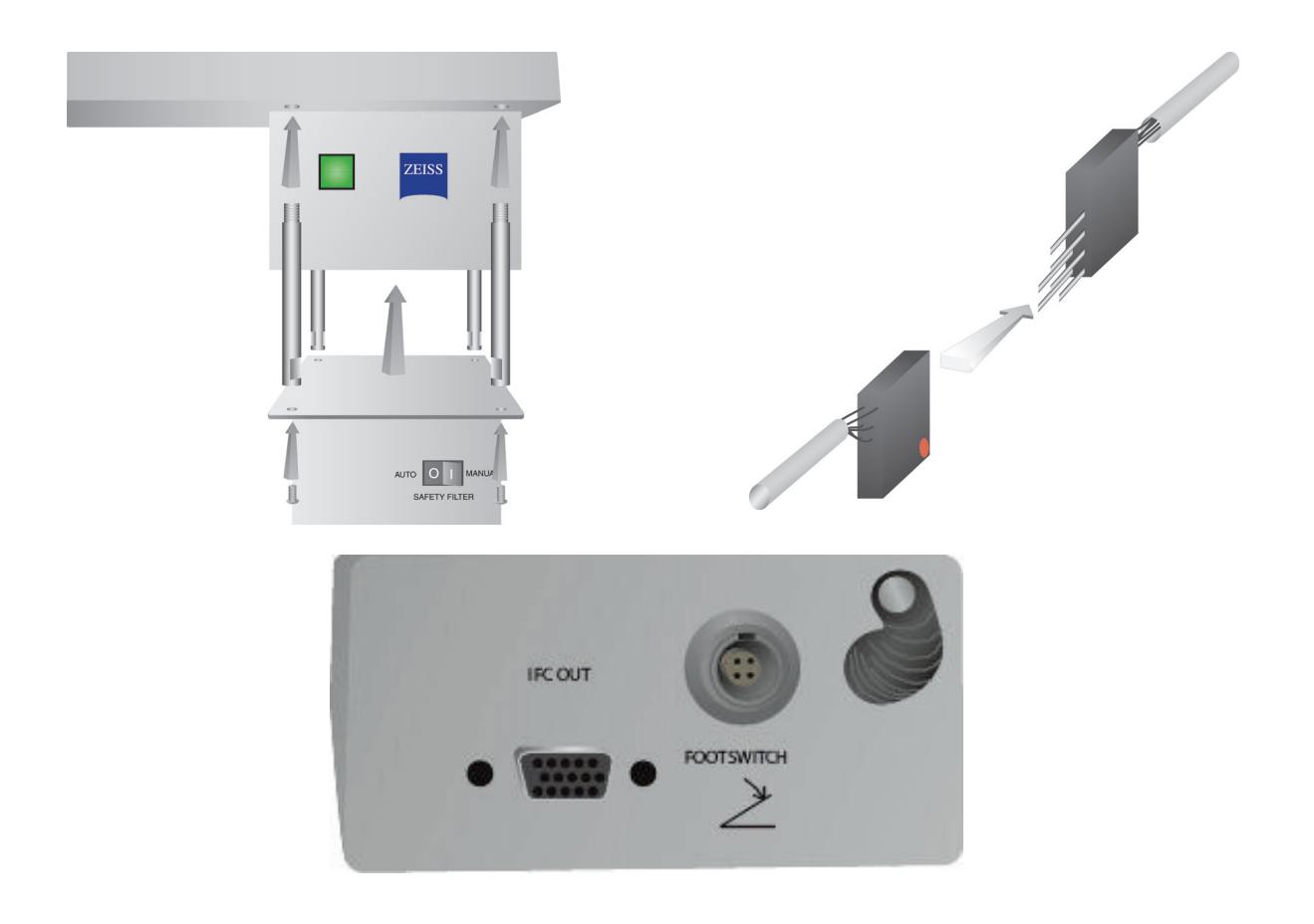

## <span id="page-16-0"></span>**Behandlung**

#### **Vor der Behandlung eines Patienten:**

- Sicherstellen, dass der Augenschutzfilter (sofern erforderlich) ordnungsgemäß installiert und der SmartKey® (sofern verwendet) ausgewählt ist.
- Sicherstellen, dass die Komponenten des Lasersystems und das (die) Behandlungsgerät(e) ordnungsgemäß angeschlossen sind.
- Außen an der Tür des Behandlungsraums das für den Laserbetrieb vorgeschriebene Warnschild anbringen.

*HINWEIS: Wichtige Informationen zu den erforderlichen Laserschutzbrillen und Augenschutzfiltern sind in Kapitel [5,](#page-21-1) "[Sicherheit und Compliance"](#page-21-2) und in den Gebrauchsanweisungen für das/die betreffende(n) Behandlungsgerät(e) enthalten.*

#### **So wird ein Patient behandelt:**

- 1. Den Laser einschalten.
- 2. Den Zähler zurücksetzen.
- 3. Die Behandlungsparameter einstellen.
- 4. Den Patienten positionieren.
- 5. Gegebenenfalls eine geeignete Kontaktlinse für die Behandlung wählen.
- 6. Sicherstellen, dass alle im Behandlungsraum anwesenden Personen geeignete Laserschutzbrillen tragen.
- 7. Den Modus "Treat" (Behandlung) auswählen.
- 8. Den Zielstrahl auf die Behandlungsstelle richten.
- 9. Das Behandlungssystem bedarfsgerecht fokussieren oder einstellen.
- 10. Den Fußschalter betätigen, um den Behandlungsstrahl abzugeben.

#### **So wird die Behandlung eines Patienten abgeschlossen:**

- 1. Den Modus "Standby" auswählen.
- 2. Die Anzahl der Bestrahlungen und alle sonstigen Behandlungsparameter notieren.
- 3. Den Laser ausschalten und den Schlüssel abziehen.
- 4. Die Laserschutzbrillen einsammeln.
- 5. Das Laserwarnschild von der Tür des Behandlungsraums abnehmen.
- 6. Das (die) Behandlungsgerät(e) trennen.
- 7. Den SmartKey (sofern verwendet) abziehen.
- 8. Für den einmaligen Gebrauch vorgesehene Behandlungsgeräte vorschriftsmäßig entsorgen. Wiederverwendbare Geräte unter Befolgung der diesbezüglichen Hinweise in der zum Behandlungsgerät gehörigen Gebrauchsanweisung überprüfen und reinigen.
- 9. Wenn eine Kontaktlinse verwendet wurde, bei deren Handhabung die Hinweise des Herstellers beachten.

# <span id="page-17-0"></span>**3 Problembehebung**

# **Allgemeine Probleme**

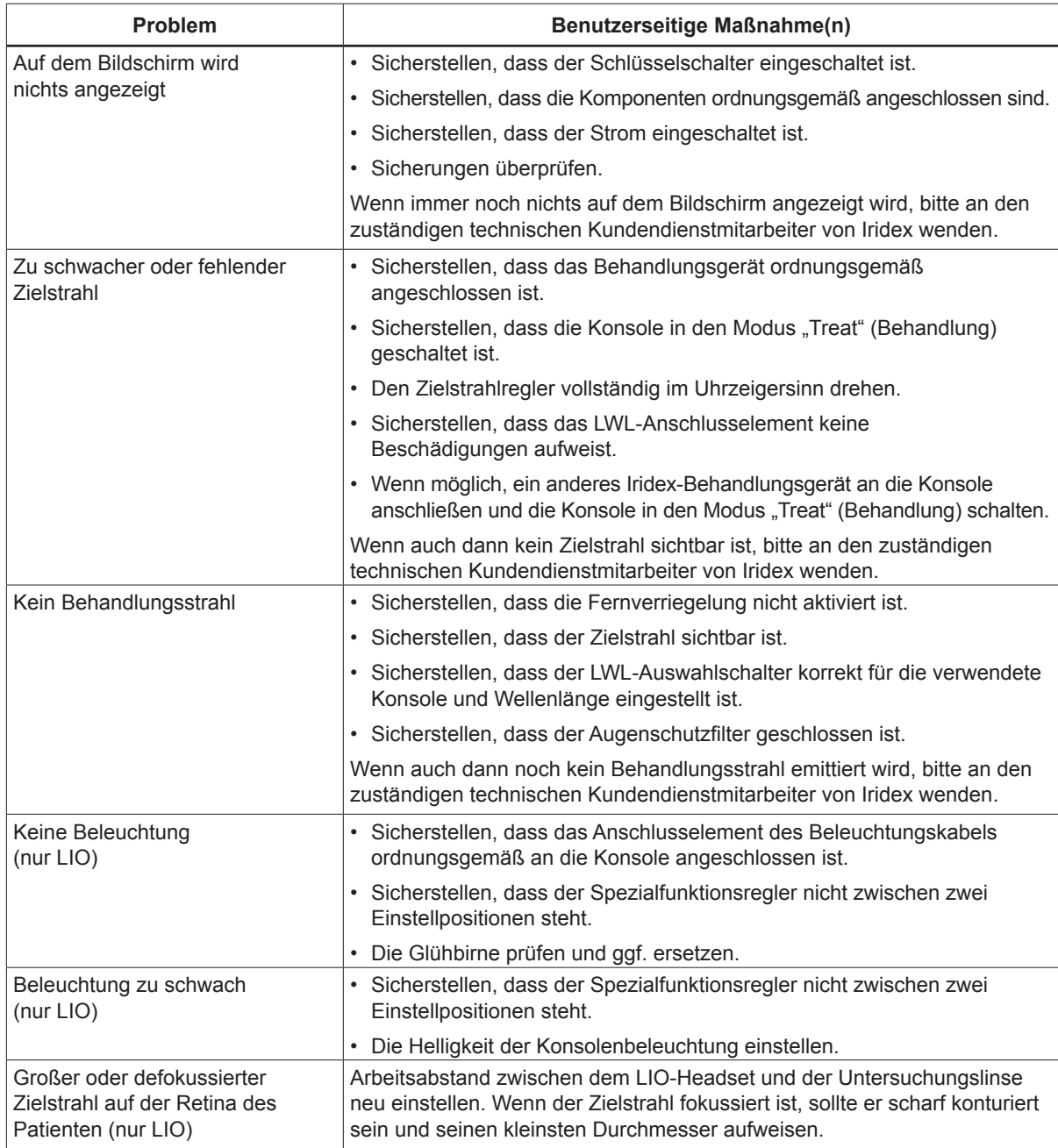

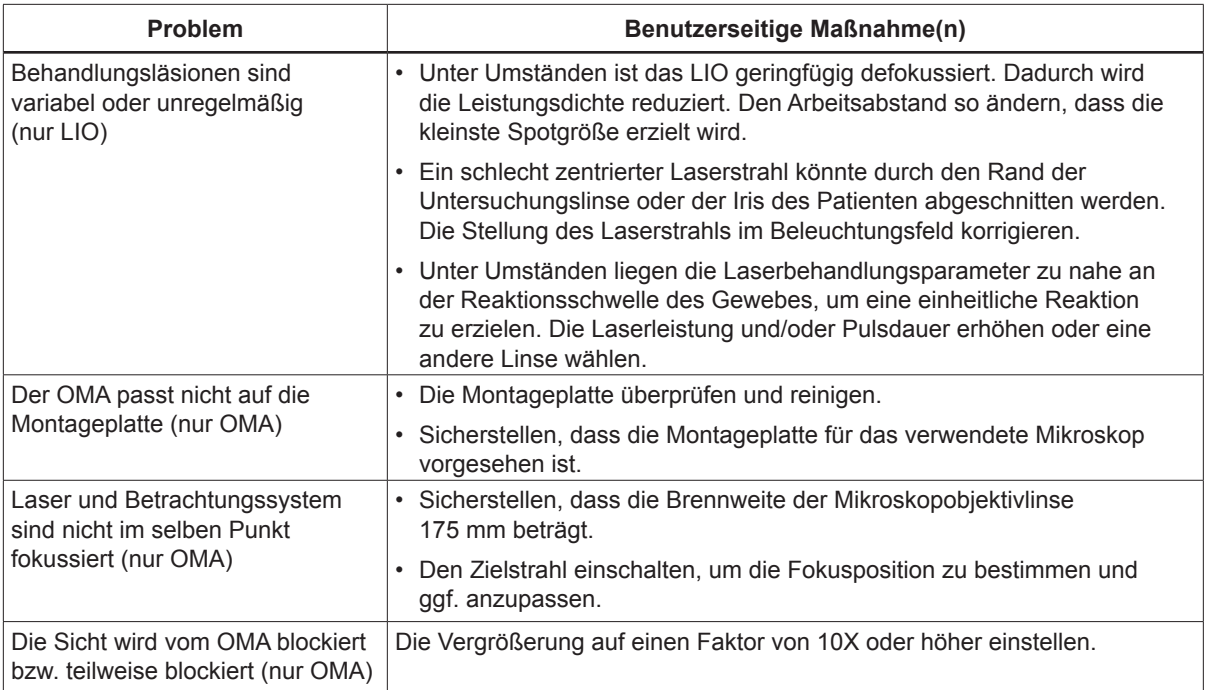

# <span id="page-19-0"></span>**4 Wartung**

#### **Routinemässige Wartung:**

- Das LWL-Kabel nicht in scharfem Winkel knicken oder biegen.
- Das an der Konsole angeschlossene LWL-Kabel aus Bereichen fernhalten, in denen starker Betrieb herrscht.
- Das LWL-Anschlusselement nicht gegen harte Flächen schlagen.
- • Keine Fingerabdrücke auf dem Behandlungsspiegel und den Augenschutzfiltern hinterlassen.
- Den SLA immer an der Spaltlampe befestigt lassen, es sei denn, er muss bewegt werden, damit ein anderes Behandlungsgerät verwendet werden kann.
- • Den SLA bei Nichtgebrauch abdecken, um die Optik vor Staub zu schützen. Die Zubehörteile in geeigneten Behältern aufbewahren.

### **Inspektion des SLA**

Den SLA häufig auf Verunreinigungen und Schäden untersuchen.

## **Reinigung des LWL-Anschlusselements**

Das LWL-Anschlusselement vor Gebrauch stets auf Sauberkeit untersuchen; falls erforderlich, das Anschlusselement mit einem mit Aceton angefeuchteten Wattetupfer reinigen. Das LWL-Anschlusselement mindestens mit 100facher Vergrößerung auf Sauberkeit untersuchen. Das Trageband auf Kontamination untersuchen, bevor es wieder am LWL-Anschlusselement angebracht wird.

## **Reinigung der Außenflächen**

Die Außenflächen des SLA (mit Ausnahme der Optik) mit einem weichen, fusselfreien Tuch abwischen, das mit einer Lösung aus70/30-Isopropylalkohol (IPA) angefeuchtet wurde.

#### <span id="page-20-0"></span>**Reinigung des Behandlungsspiegels und Augenschutzfilters**

**So werden Behandlungsspiegel und Augenschutzfilter gereinigt:**

- 1. Zwei bis drei Tropfen hoch reines Aceton auf einen Wattetupfer geben.
- 2. Die Optik behutsam mit dem Tupfer in einer Richtung abwischen, um Staub und andere Verunreinigungen zu entfernen.
- 3. Bei Bedarf mit einem frischen Tupfer wiederholen, bis die optischen Oberflächen frei von Staub und Verunreinigungen sind.

## **Auswechseln der Beleuchtung für die Spaltlampe**

Hinweise zum Auswechseln der Beleuchtungslampe sind in der Gebrauchsanweisung für die jeweilige Spaltlampe enthalten. Stets durch eine Lampe desselben Typs ersetzen.

#### **Auswechseln der Beleuchtung für die Spaltlampe:**

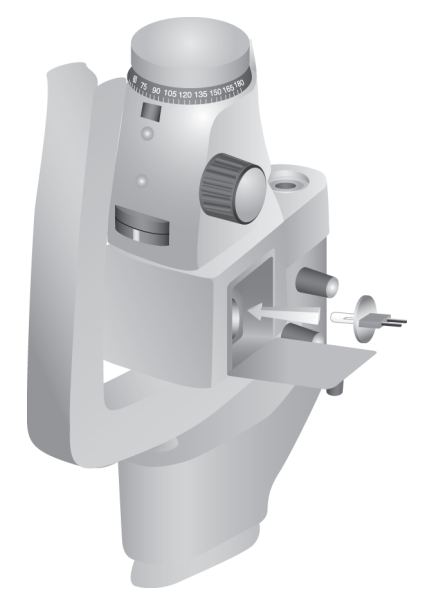

**Prüfen bzw. Auswechseln der Sicherungen der Spaltlampe:**

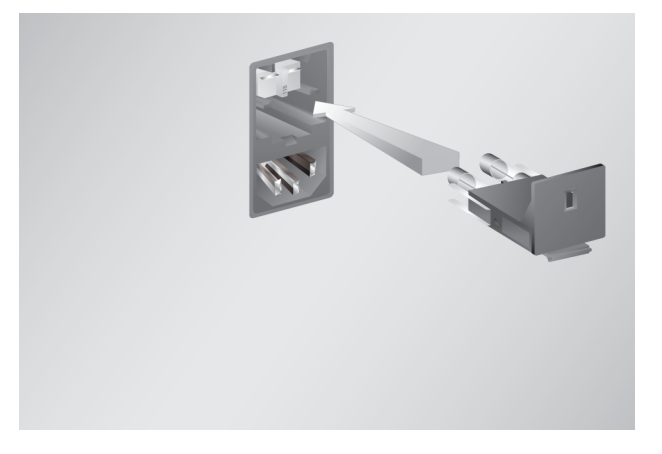

# <span id="page-21-2"></span><span id="page-21-1"></span><span id="page-21-0"></span>**5 Sicherheit und Compliance**

Zur Gewährleistung eines sicheren Systembetriebs sowie zur Vermeidung von Gefahren und unbeabsichtigter Laserbestrahlung sind die folgenden Sicherheitshinweise unbedingt zu beachten:

- Die in den Gebrauchsanweisungen aufgeführten Sicherheitshinweise sind vor dem Einsatz des Geräts stets einzusehen und zu beachten, um eine über die eigentliche therapeutische Anwendung hinausgehende Bestrahlung durch direkte oder gestreute Laserstrahlen zu vermeiden.
- Dieses Gerät darf nur von qualifizierten Ärzten benutzt werden. Der behandelnde Arzt trägt die alleinige Verantwortung für den Einsatz der geeigneten Gerätschaften und Behandlungsmethoden.
- Keine Geräte benutzen, bei denen Grund zur Annahme besteht, dass sie nicht ordnungsgemäß funktionieren.
- Spiegelreflexionen der Laserstrahlen können zu schweren Augenverletzungen des behandelnden Arztes, des Patienten und/oder der im Raum anwesenden Personen führen. Spiegel oder Metallobjekte, die den Laserstrahl reflektieren können, stellen eine Reflektionsrisiko dar. Alle Gefahrenquellen dieser Art unbedingt aus dem Umfeld des Lasers entfernen. Wenn irgend möglich, nicht reflektierende Instrumente verwenden. Sicherstellen, dass der Laserstrahl niemals auf Objekte gerichtet wird, die nicht bestrahlt werden sollen.

*ACHTUNG: Nicht ausdrücklich durch den Compliance-Beauftragten genehmigte Änderungen oder Modifizierungen könnten dazu führen, dass dem Anwender das Recht zur Benutzung des Geräts entzogen wird.*

## **Schutzvorkehrungen für den Arzt**

Augenschutzfilter dienen zum Schutz vor Streu- und Rückstrahlung des Behandlungslasers. Alle kompatiblen Spaltlampenadapter (SLA) und indirekten Laserophthalmoskope (LIO) verfügen über integrierte, dauerhaft installierte Augenschutzfilter. Bei Endophotokoagulations-Eingriffen oder Verwendung eines Operationsmikroskop-Adapters (OMA) muss in jedem Beobachtungsstrahlengang des Operationsmikroskops eine separate, diskrete Augenschutzfilter-Baugruppe installiert werden. Alle Augenschutzfilter weisen eine der jeweils verwendeten Laserwellenlänge angemessene optische Dichte (OD) auf, die bei langfristiger Betrachtung von diffusem Laserlicht (Bedingungen der Klasse I) ausreichenden Schutz bietet.

Bei Durchführung oder Beobachtung von Laserbehandlungen mit bloßem Auge ist stets eine geeignete Laserschutzbrille zu tragen. Informationen zur minimalen optischen Dichte der Laserschutzbrille ist der Gebrauchsanweisung der Laserkonsole zu entnehmen. Sie ist jeweils spezifisch für die Wellenlänge der Laserkonsole und die maximale Ausgangsleistung.

## <span id="page-22-0"></span>**Schutzvorkehrungen für das gesamte OP-Personal**

Beim Einsatz eines Lasersystems hat der Laserschutzbeauftragte zu entscheiden, ob und welche Laserschutzbrillen erforderlich sind. Maßgeblich sind dabei die maximal zulässige Exposition (Maximum Permissible Exposure – MPE), die nominelle Gefahrenzone für die Augen (Nominal Ocular Hazard Area – NOHA) und der nominelle Sicherheitsabstand für die Augen (Nominal Ocular Hazard Distance – NOHD) für die jeweiligen in Verbindung mit dem Lasersystem verwendeten Behandlungsgeräte sowie die Gegebenheiten des Behandlungsraums. Weitere Angaben sind den US-Normen ANSI Z136.1, ANSI Z136.3 sowie der Europanorm IEC 60825-1 zu entnehmen.

### **Compliance mit anwendbaren Sicherheitsstandards**

Entspricht FDA-Leistungsstandards für Laserprodukte mit Ausnahme der in "Laser Notice No. 50" vom 24.06.07 aufgeführten Abweichungen.

Mit CE-Kennzeichen versehene Instrumente entsprechen allen Leistungsanforderungen der Richtlinie 93/42/EWG über Medizinprodukte.

### **Kennzeichnung**

*HINWEIS: Die tatsächliche Kennzeichnung kann je nach Lasermodell abweichen.*

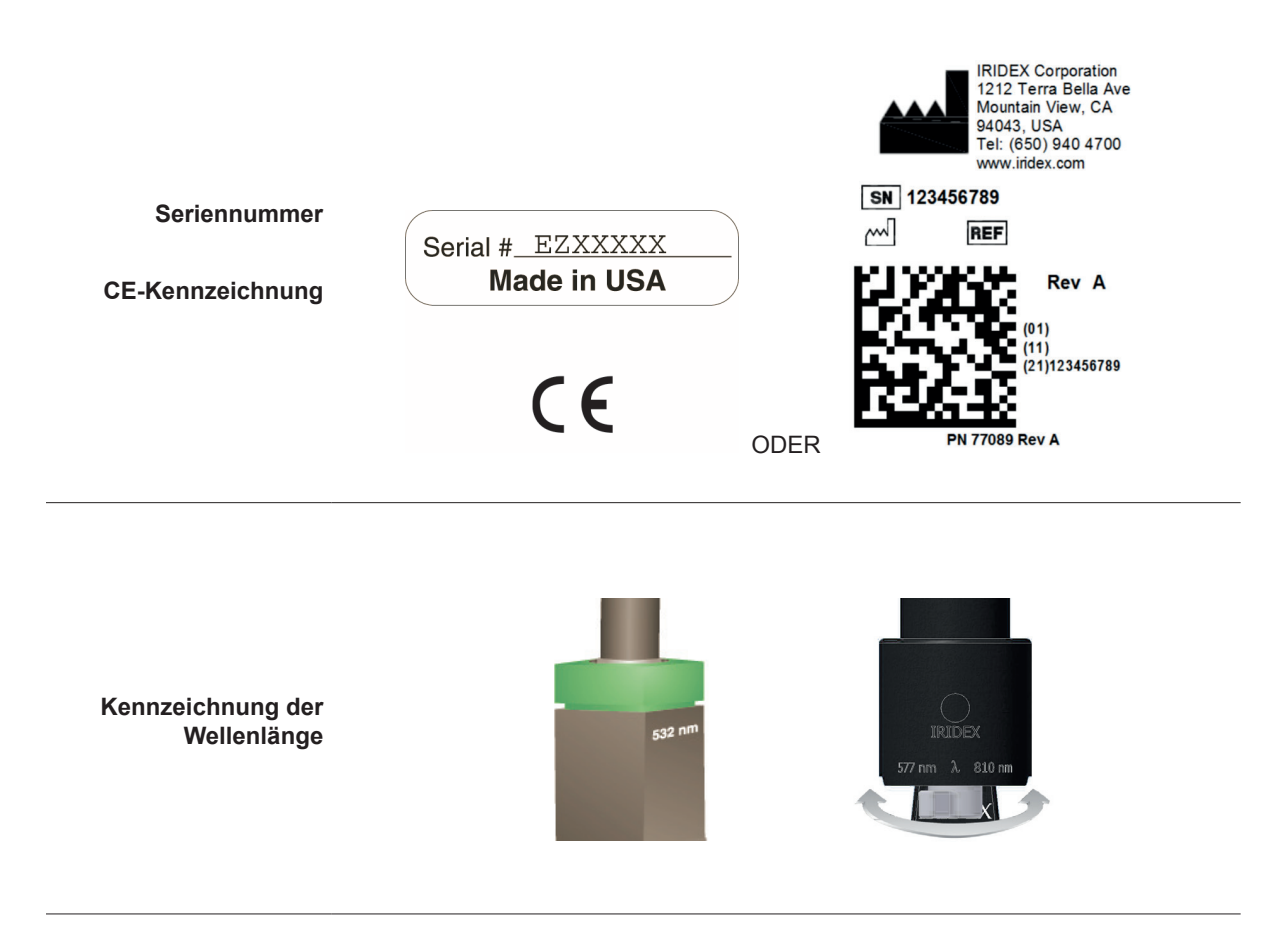

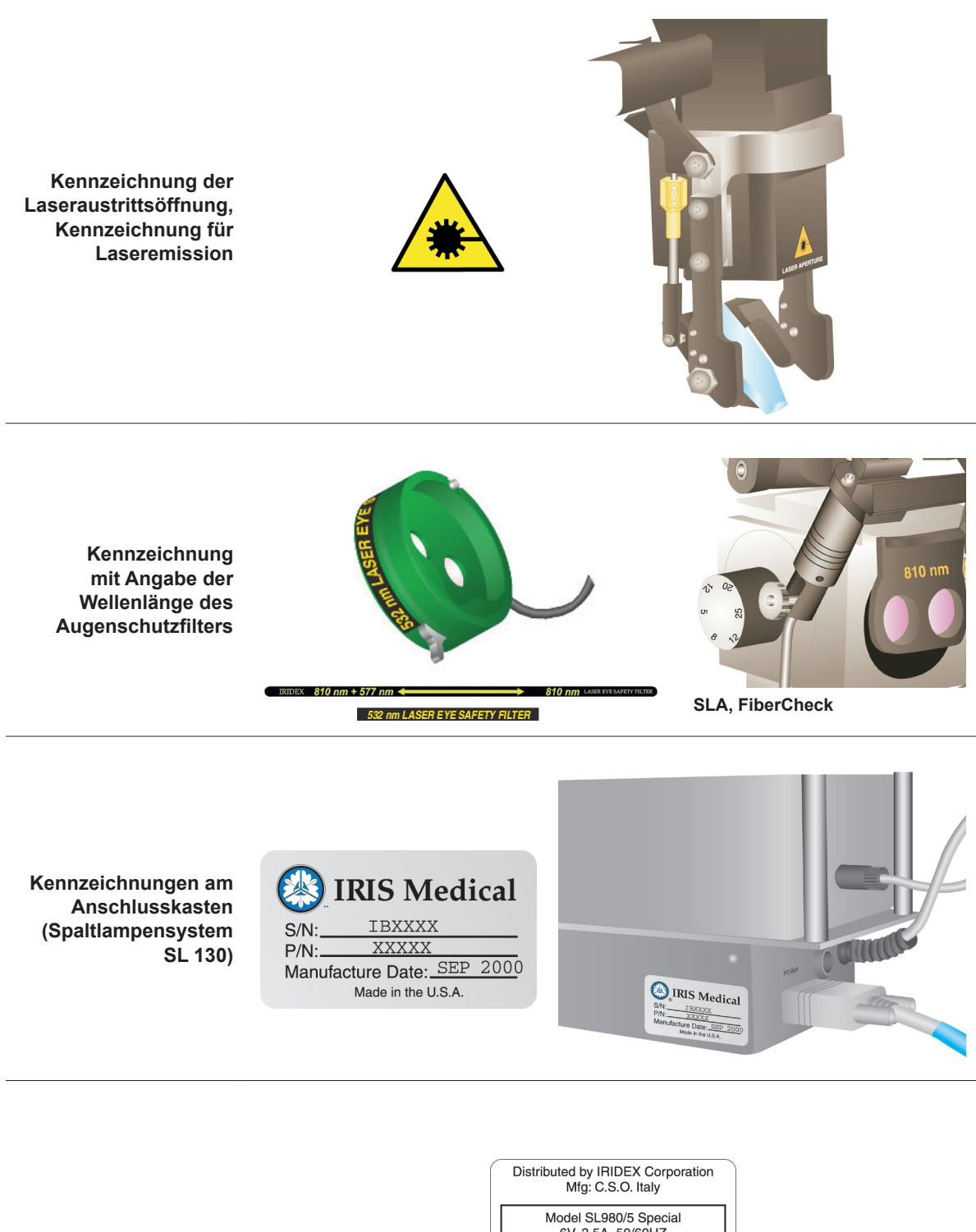

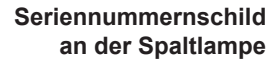

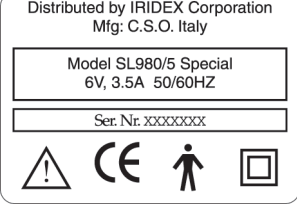

(auf der Rückseite des Spaltlampensockels)

## <span id="page-24-0"></span>**Symbole (sofern verwendet)**

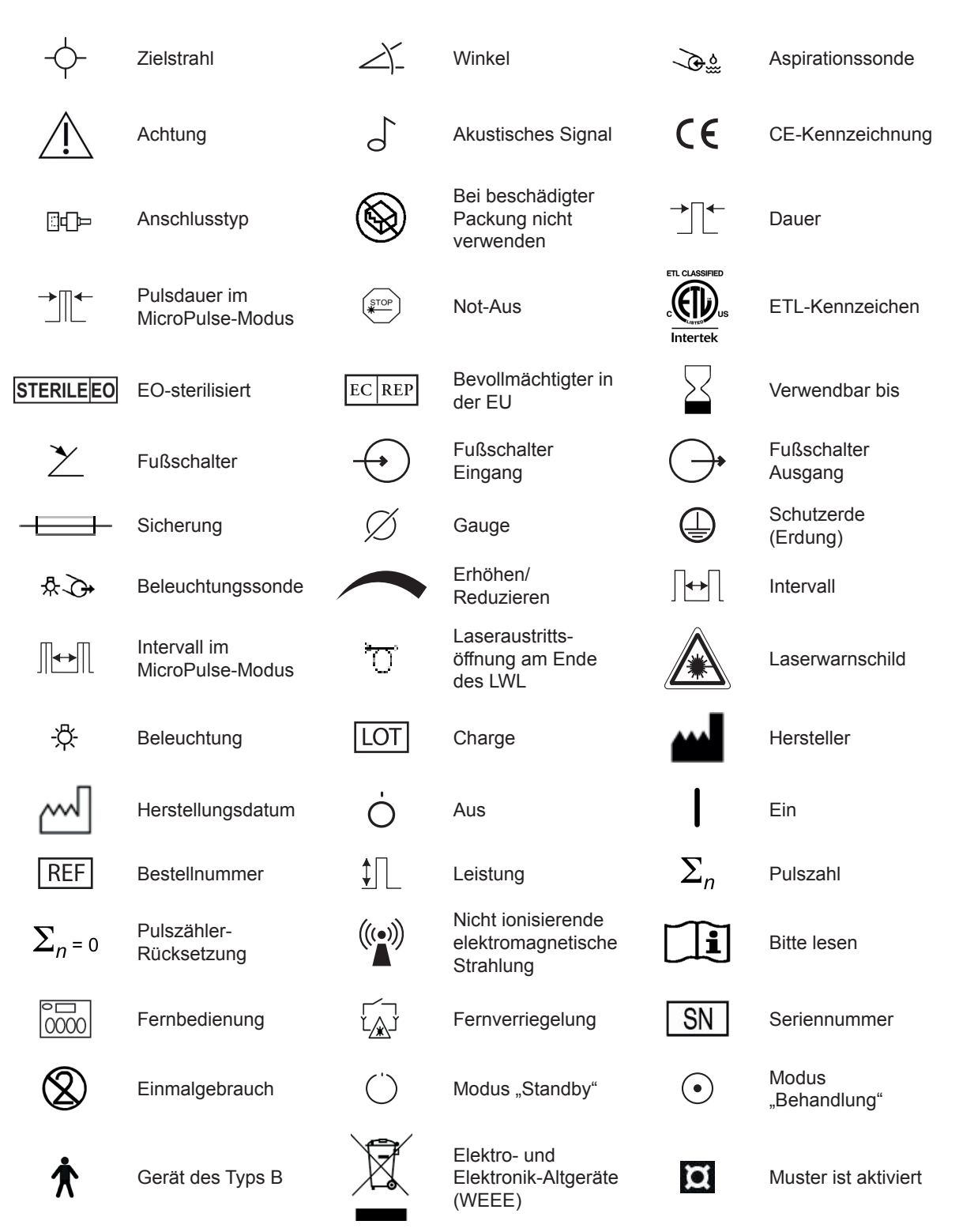

<span id="page-25-0"></span>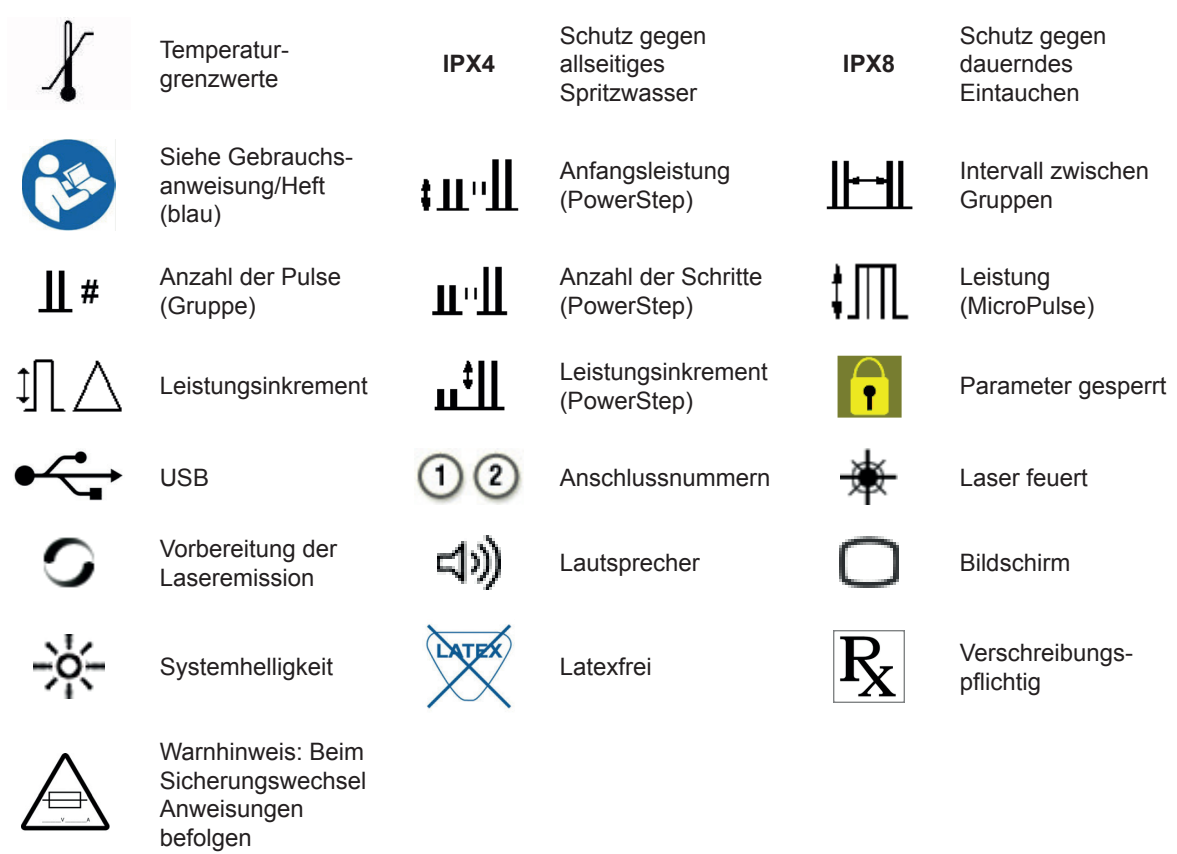

# **Spaltlampenadapter-(SLA-)Spezifikationen**

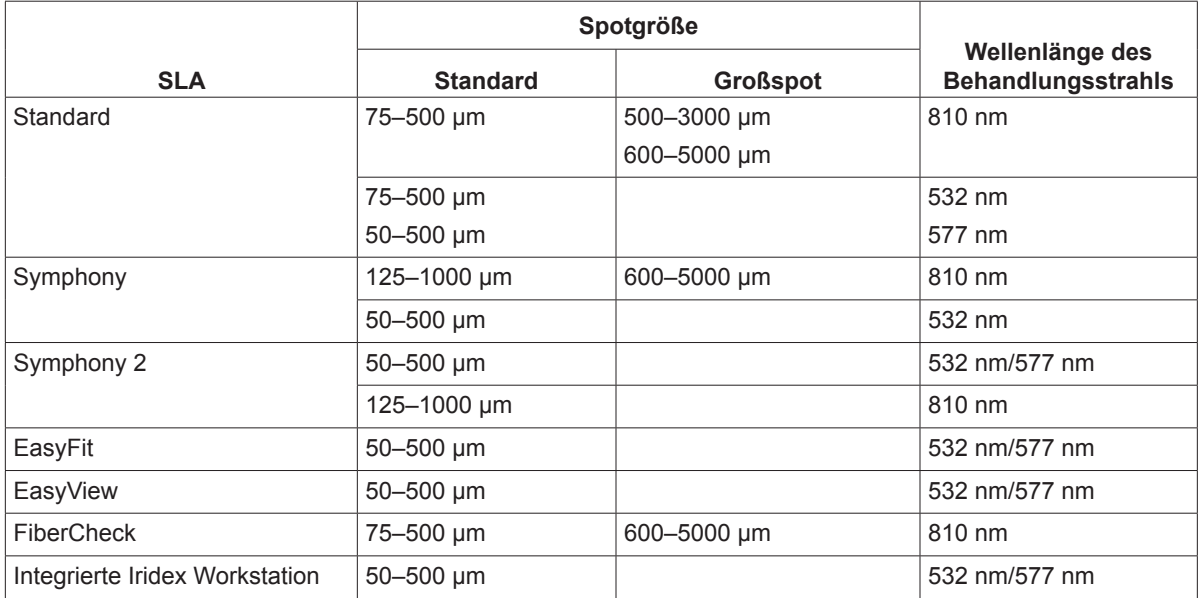